## I **the detection of South SCITLE SETTEM**

## Salaries and Wages: Running the Webi Report

To complete the **Salaries and Wages** and **Salary and Wages Detail** tab in the **Service Activity Rate Calculation Template**, you need to run the Salaries and Wages Webi Report first.

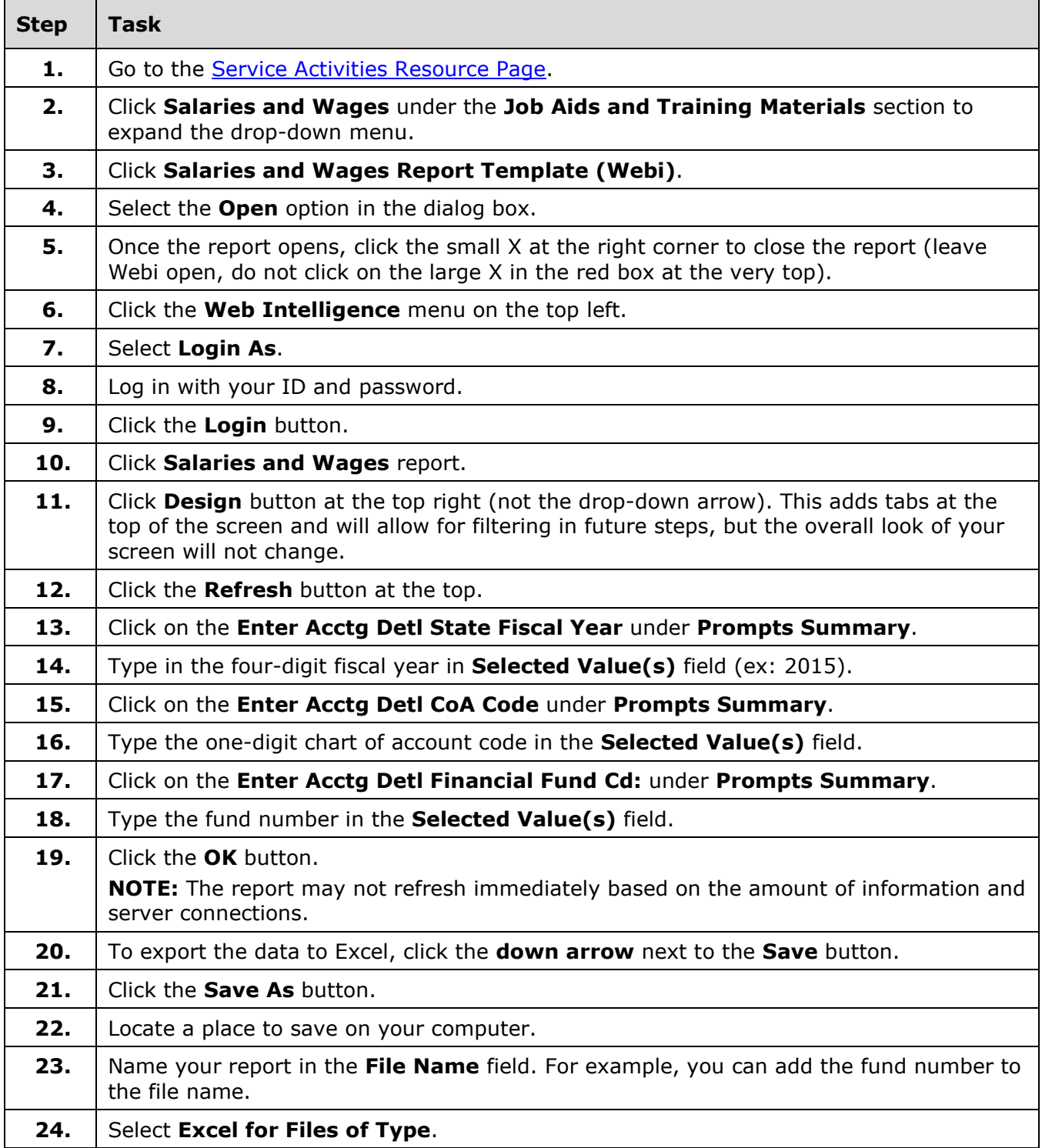

## I **C**  $\triangle$  UNIVERSITY OF ILLINOIS SYSTEM

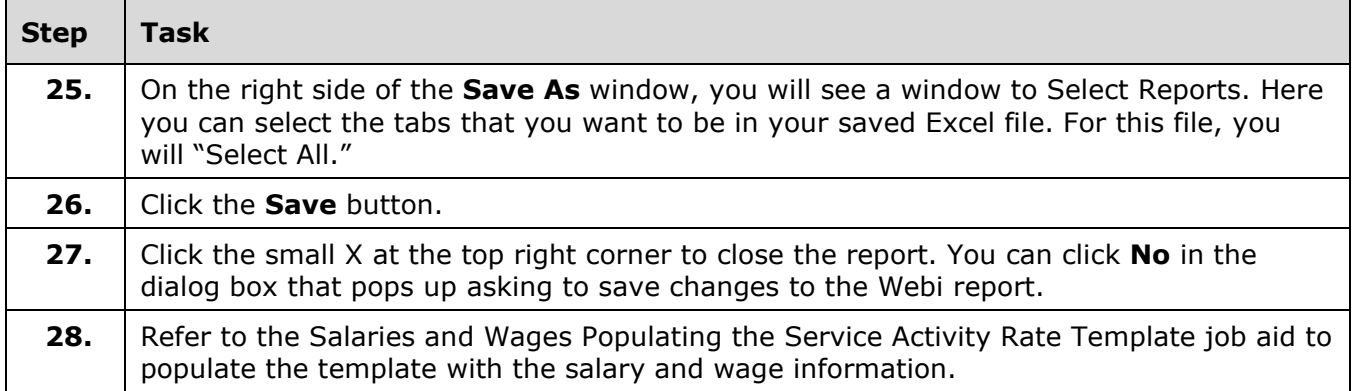